#### **Congestion Control**

CS 168 Discussion Week 7

# RECAP: How does TCP set rate?

- How much data can be outstanding? – min{RWND, CWND}
- RWND: do not overload the receiver
	- Maintained by receiver
	- $-$  Advertised to sender
- CWND: do not overload the network

– Maintained by sender with Slow Start and AIMD 

# Managing CWND: Ver.1

- Let's ignore timeout and Slow Start for now. – We are in Congestion Avoidance phase
- A new ACK:  $CWD += 1/CWND$ – Additive increase
- Three duplicate ACKs: CWND  $/= 2$ 
	- Multiplicative decrease
	- Quiz: why three?

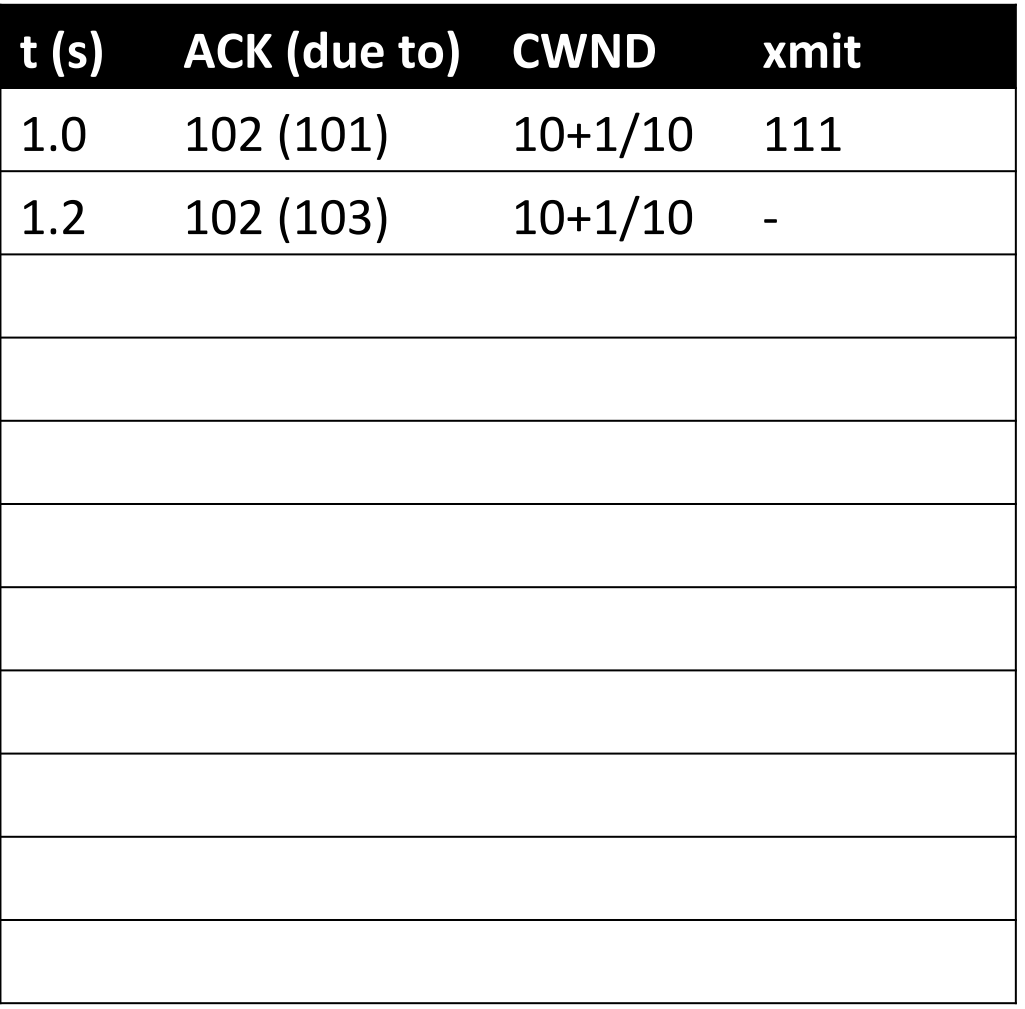

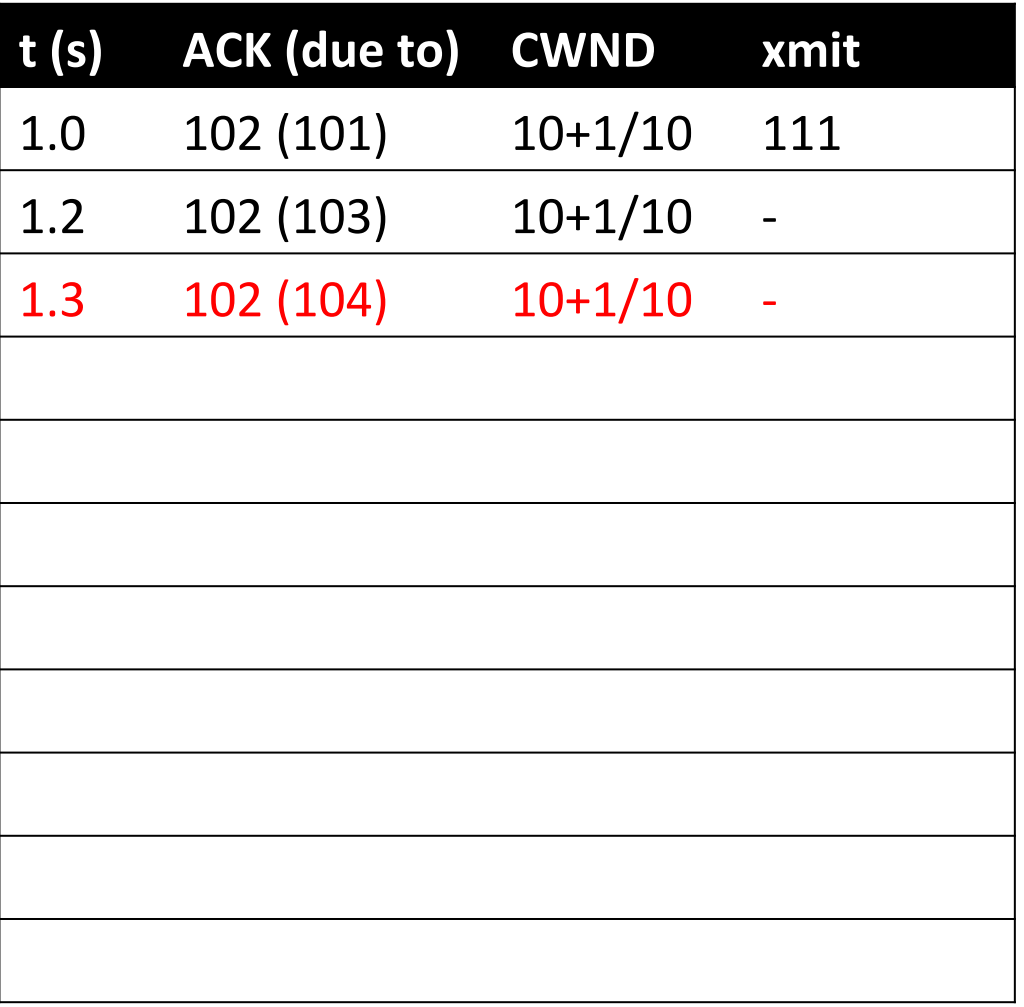

Fast Retransmit

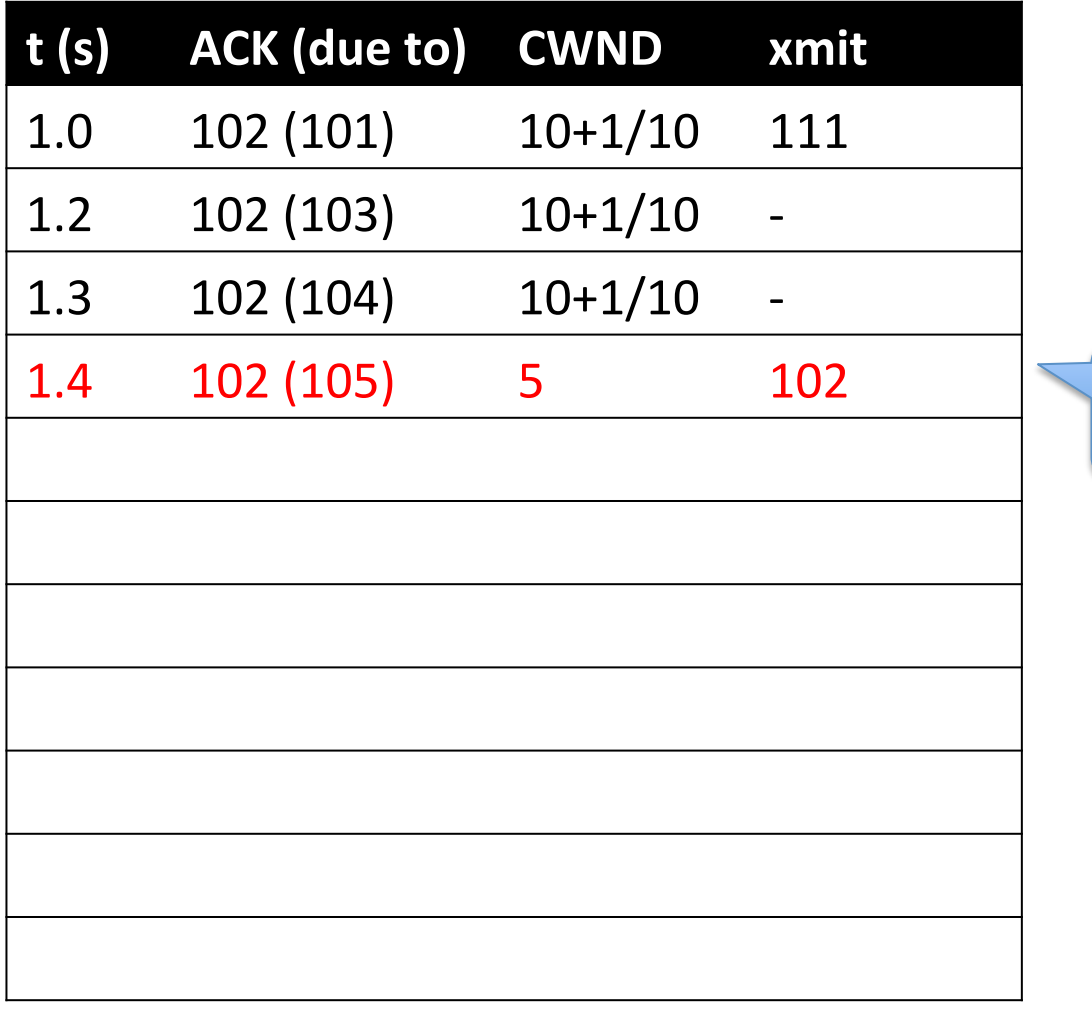

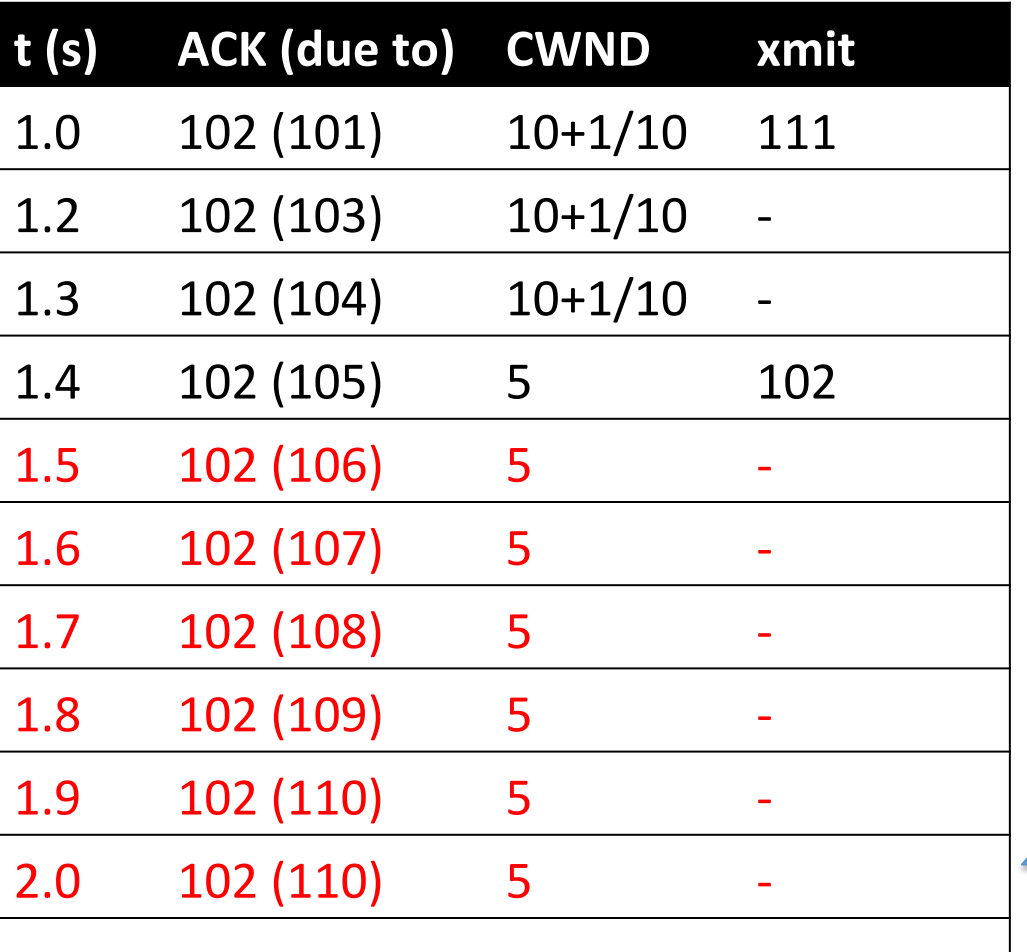

Cannot send any more packets, since # of unACKed > CWND

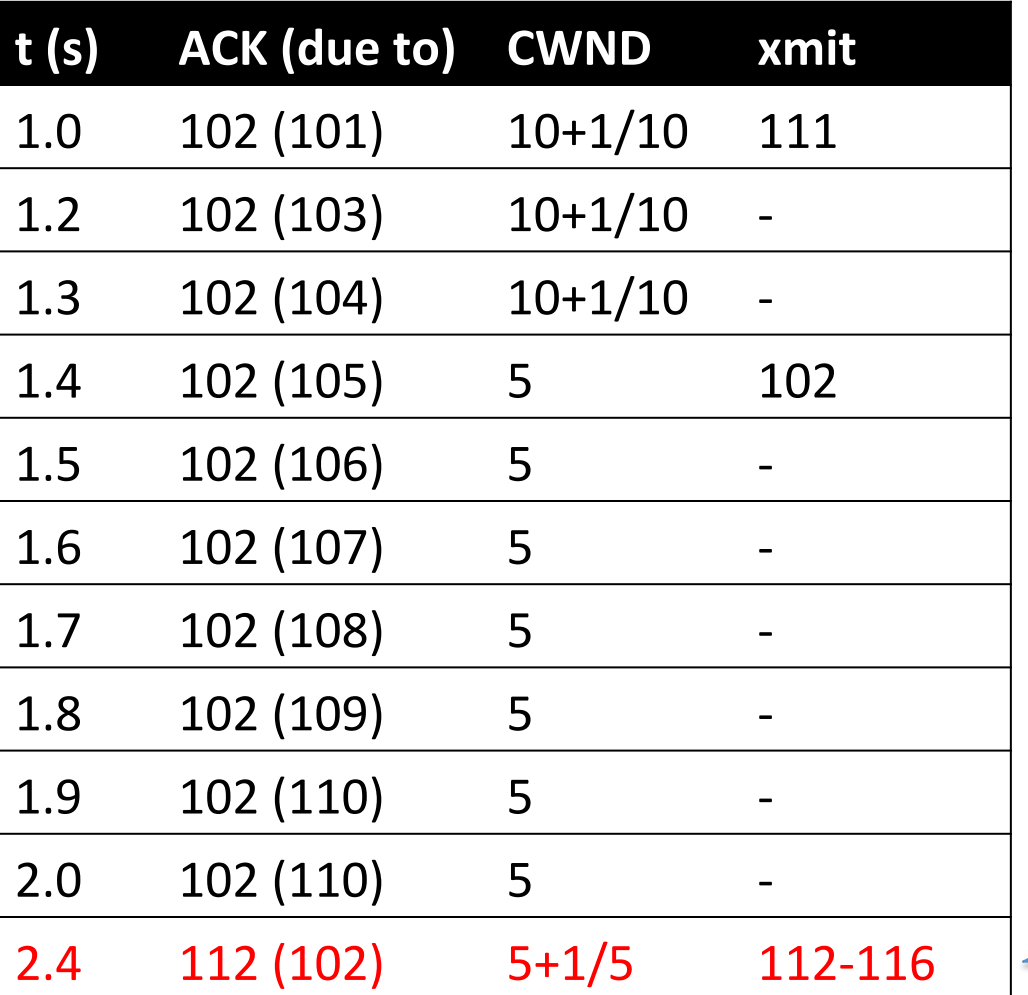

A new ACK triggers a burst

# Managing CWND: Ver.1

- No activity, followed by a sudden burst
	- $-$  Burst is bad!
		- Especially when CWND is large (e.g., 1000s of packets)
	- For others: congestion at a small time scale
	- For you: packets are more likely to be dropped
- Why does this happen?

 $-$  We overestimate the # of in-flight packets!

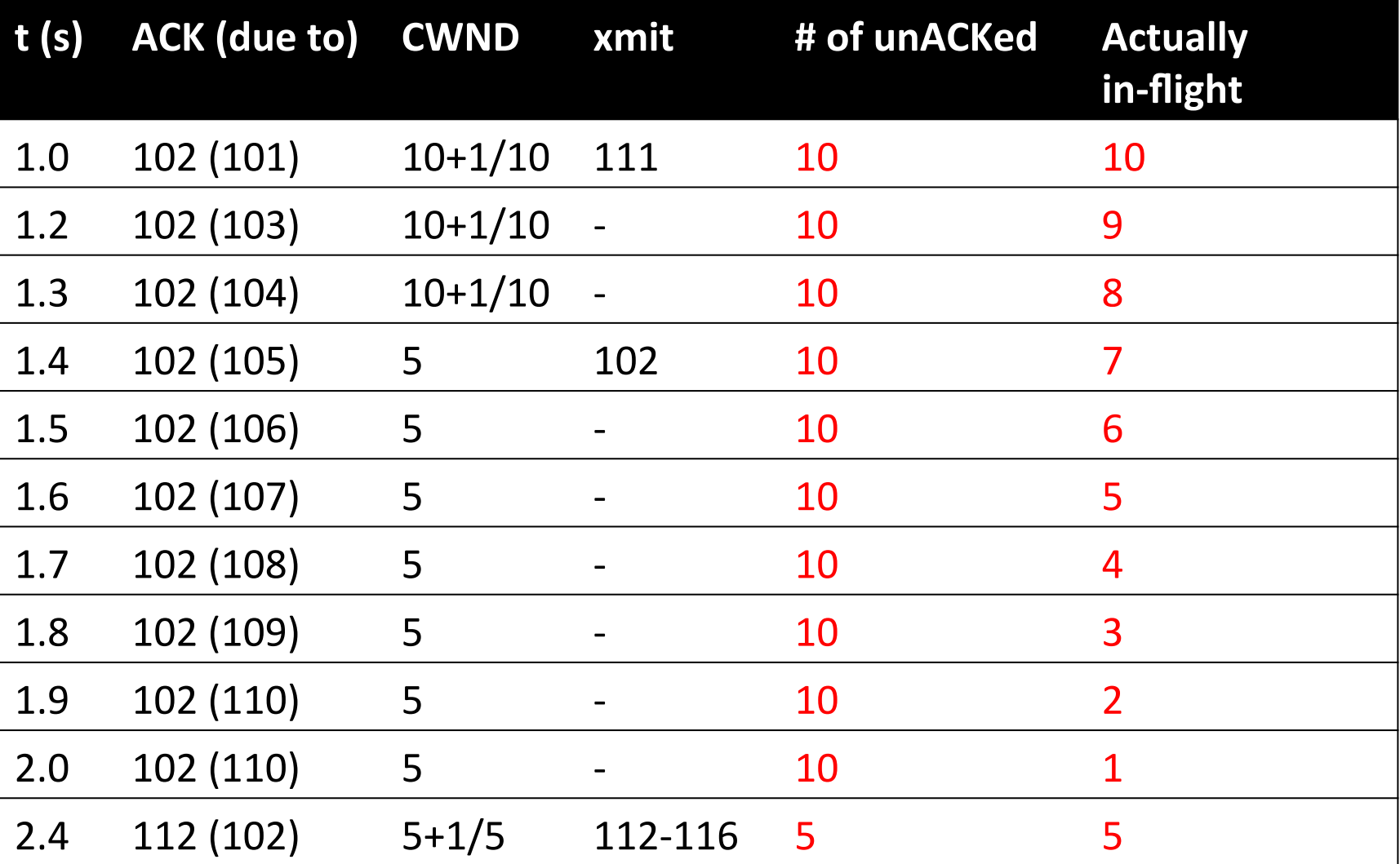

# Managing CWND: Ver.2

- Idea: an ACK implies that the receiver got an packet
	- $-$  The packet is not in-flight any longer.
	- $-$  Give temporary credits so as to keep the packets flow!
- On triple dupACKs, enter "Fast Recovery".
	- $-$  ssthresh = cwnd / 2
	- $-$  cwnd = ssthresh  $+3$
	- $-$  On dupACK, cwnd = cwnd + 1
	- $-$  On new ACK, exit Fast Recovery and set cwnd=ssthresh

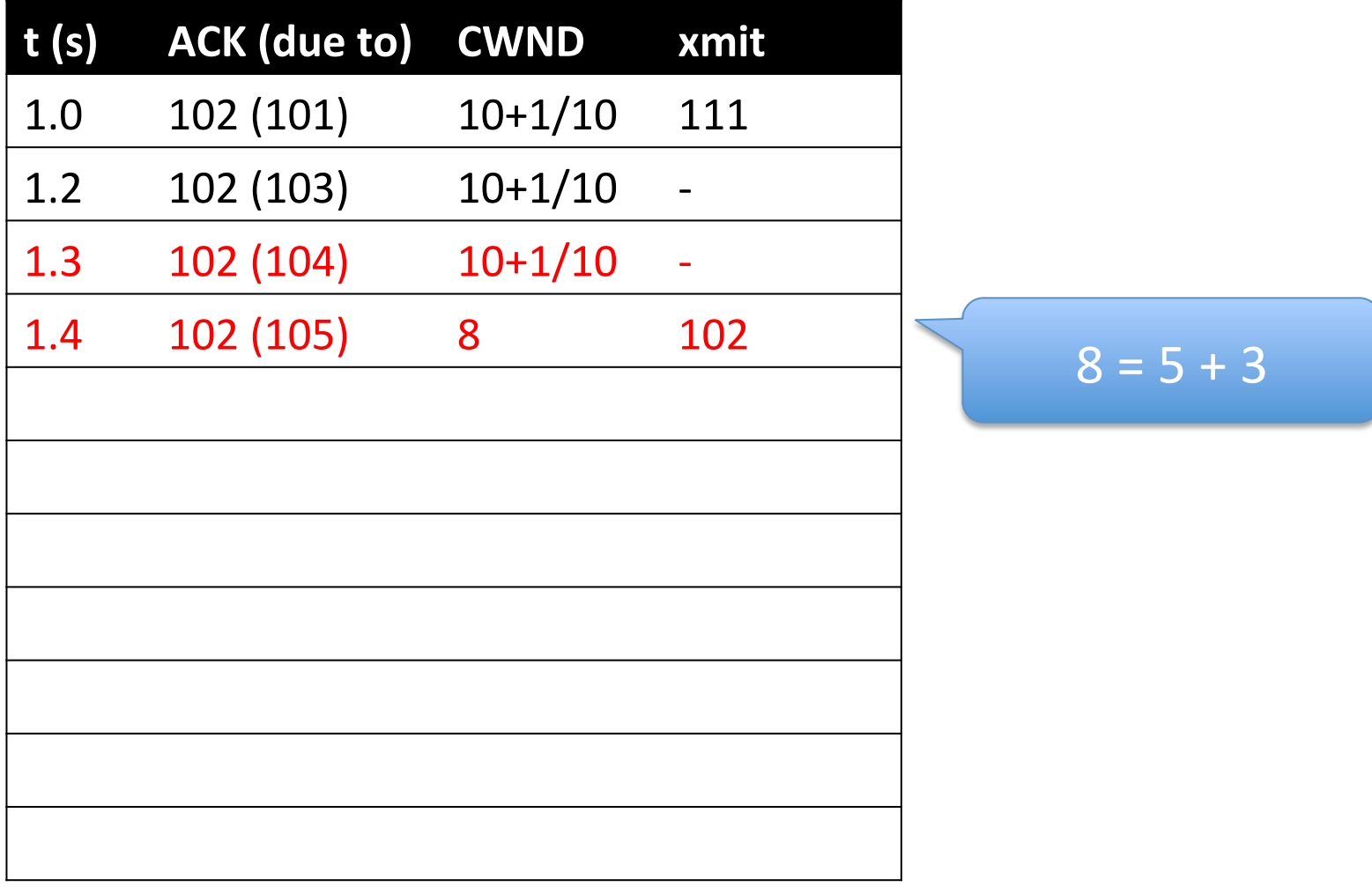

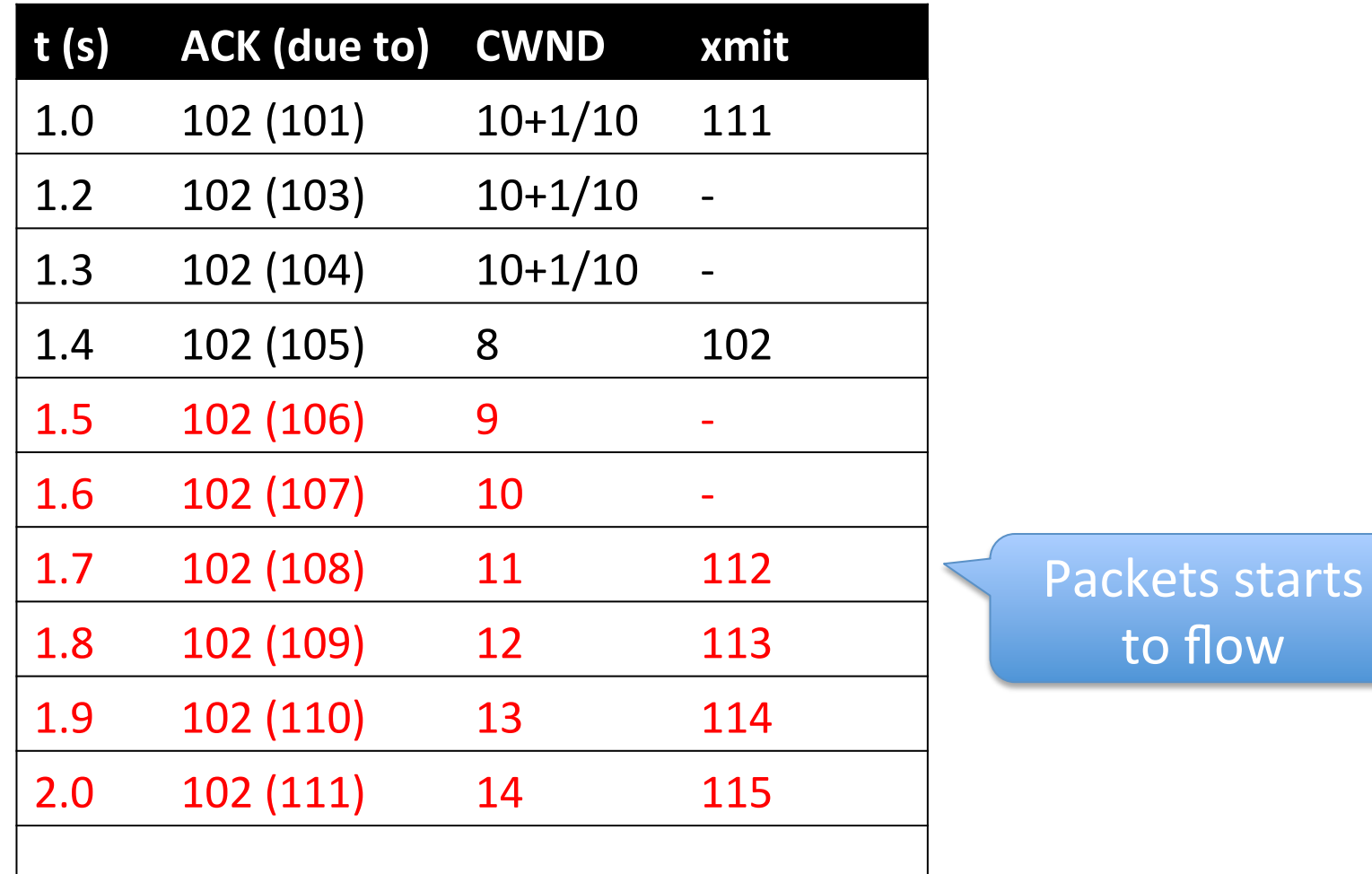

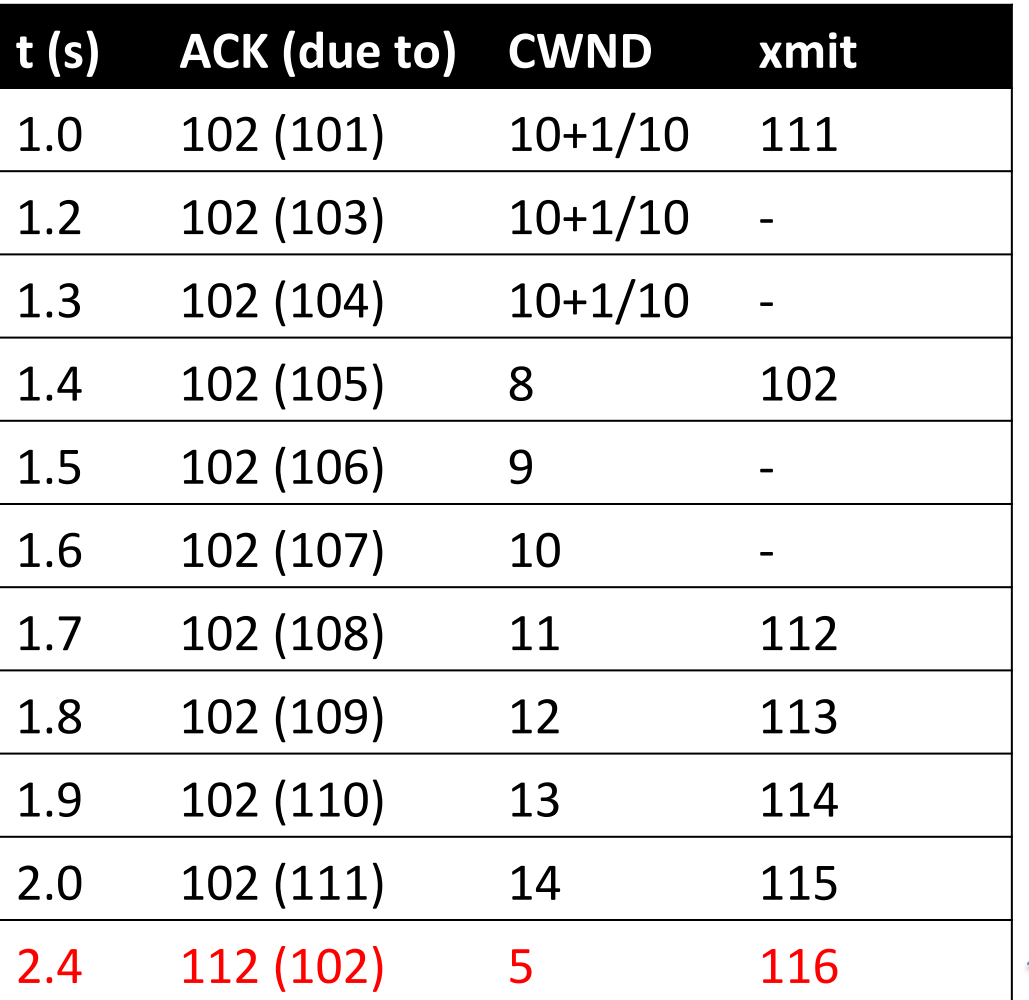

Back to Congestion Avoidance 

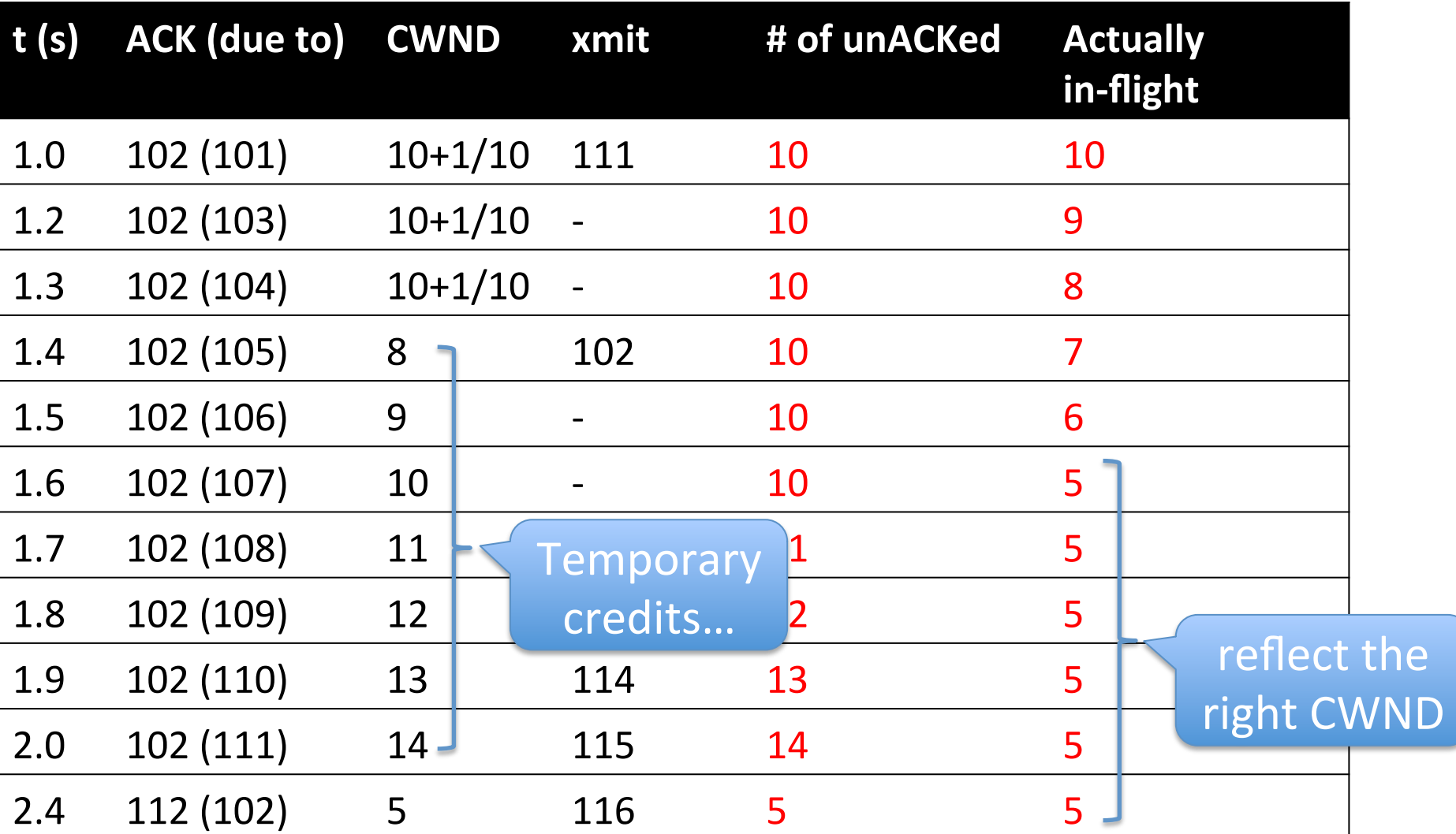

#### The Big Picture

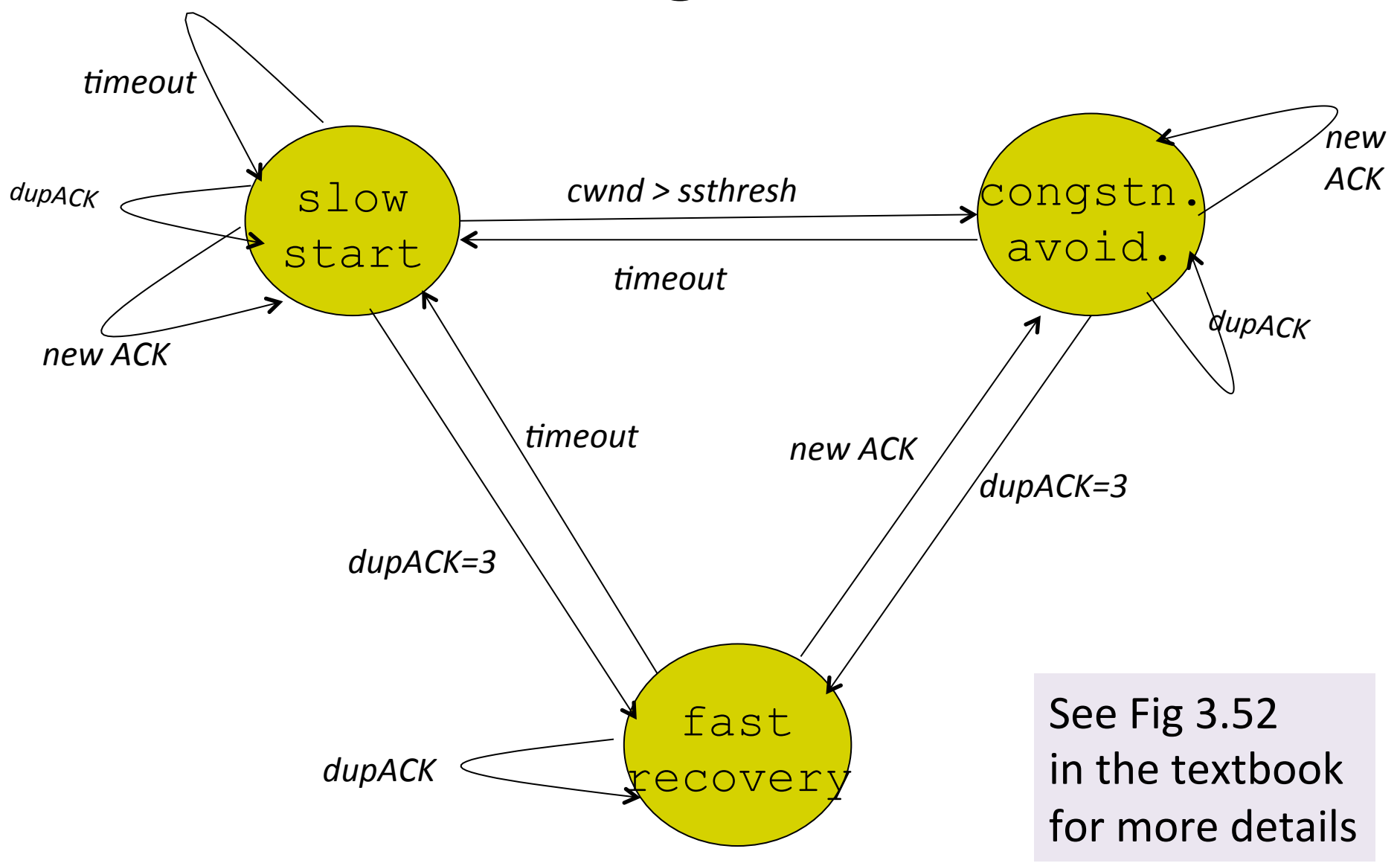

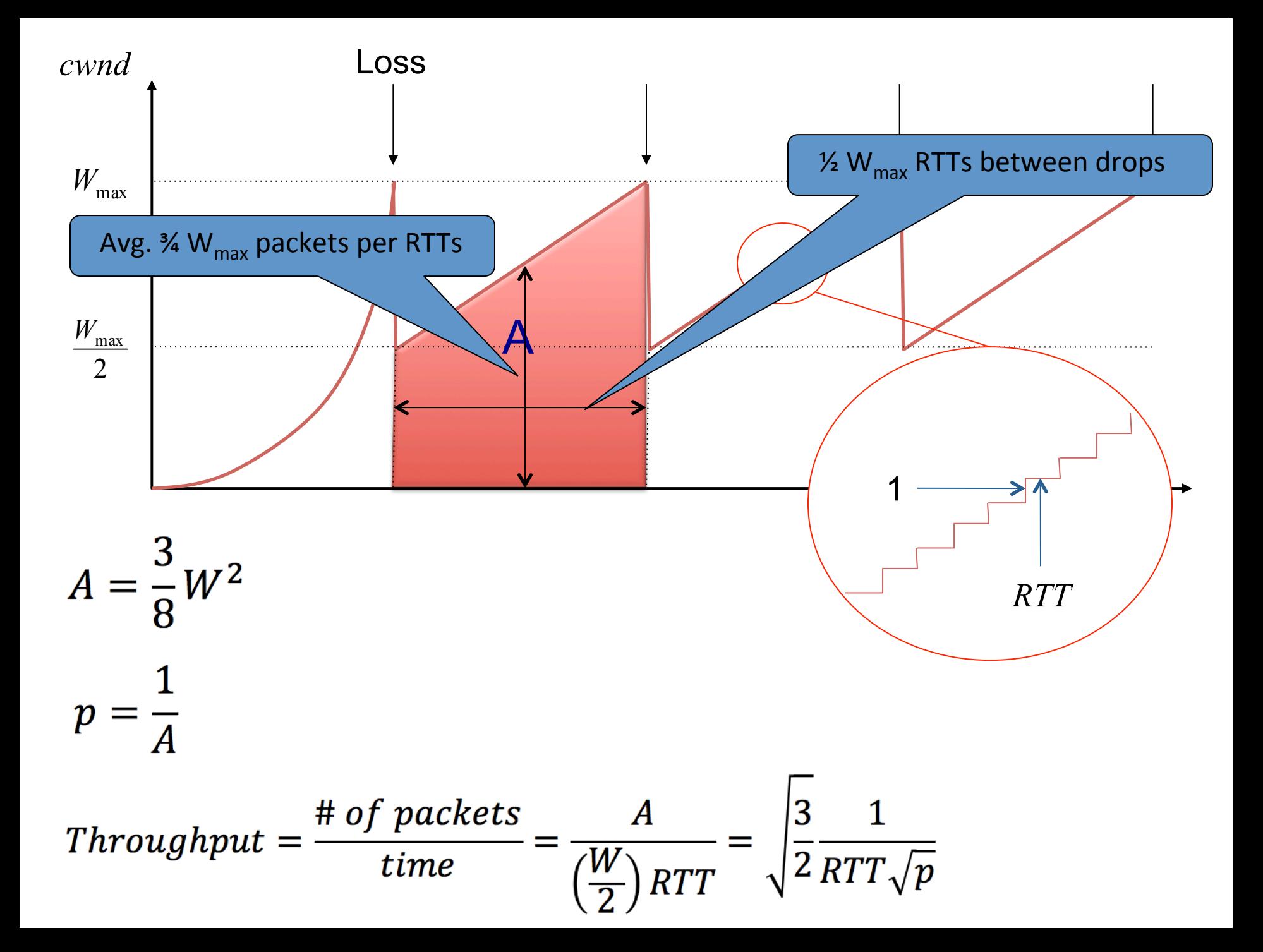

# Worksheet 2(b) and 2(c)

 $\bullet$  (b) 1.22Mbps  $1.22 * 10^2 / (0.1 * 0.1)$ 

 $\bullet$  (c) RTT  $2 > sqrt(2)$ 

# Worksheet 2 (d)

- The loss probability p is predictable.
	- $-$  It can be dynamic depending on the level of congestion.
- Loss is indicated by triple dupACK.
	- $-$  TCP retransmission timeout deviates from "sawtooth"
- Only the network is the bottleneck.
	- What if the receiver is the bottleneck at a given time?

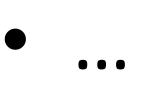